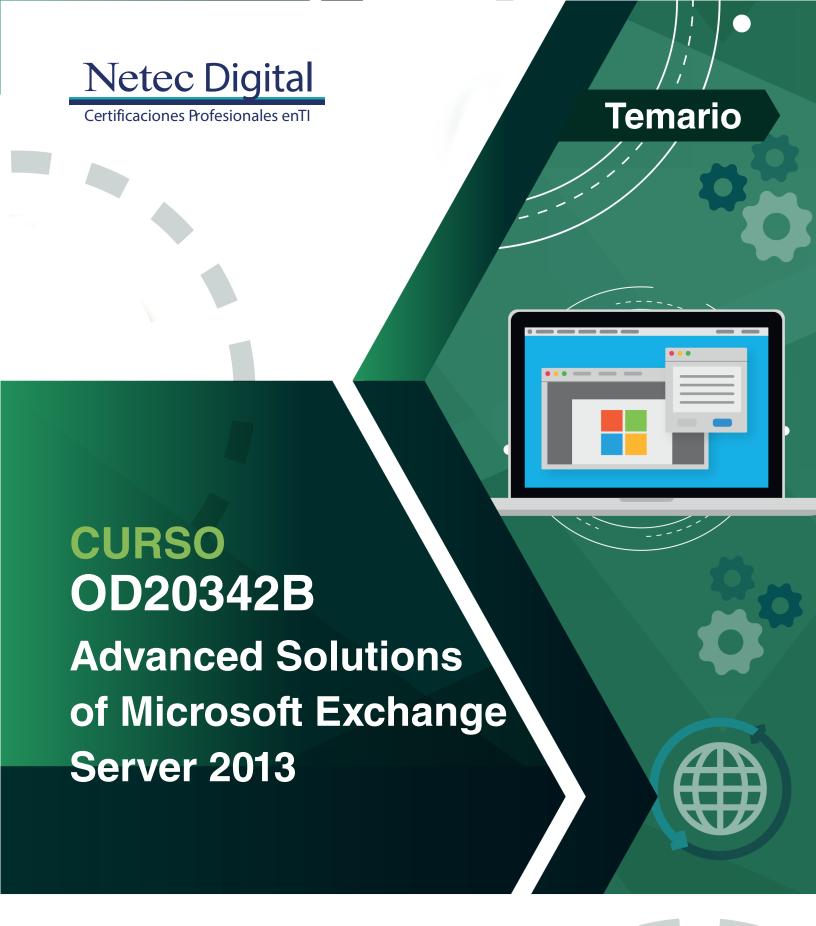

## **Microsoft** Partner

## **Course Outline**

## Module 1: Designing and Implementing Site Resilience

This module explains how to design and implement site resilience for Exchange Server 2013.

#### Lessons

- Site Resilience and High Availability in Exchange Server 2013
- Planning a Site Resilient Implementation
- Implementing Site Resilience

#### Lab: Designing and Implementing Site Resiliency

#### After completing this module, students will be able to:

Design and implement site resilience for Exchange Server 2013.

## Module 2: Planning Virtualization for Microsoft Exchange Server 2013

This module explains how to plan a virtualization strategy for Exchange Server 2013 roles.

#### Lessons

- Planning a Hyper-V Deployment to Exchange Server 2013
- Virtualizing Exchange Server 2013 Server Roles

### Lab: Planning the Virtualization of Exchange Server Roles

#### After completing this module, students will be able to

Plan a virtualization strategy for Exchange Server 2013 roles.

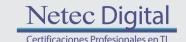

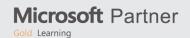

## Module 3: Overview of Exchange Server 2013 Unified Messaging

This module explains the basic concept of Unified Messaging in Exchange Server 2013.

#### Lessons

- Overview of Telephony Technologies
- Unified Messaging in Exchange Server 2013
- Unified Messaging Components

## **Lab: Unified Messaging Overview**

#### After completing this module, students will be able to:

Explain the basic concept of Unified Messaging in Exchange Server 2013.

# Module 4: Designing and Implementing Exchange Server 2013 Unified Messaging

This module explains how to design and implement Exchange Server 2013 Unified Messaging.

#### Lessons

- Designing a Unified Messaging Deployment
- Deploying and Configuring Unified Messaging Components
- Designing and Implementing Exchange Server 2013 UM Integration with Lync Server 2013

#### Lab: Designing and Implementing Exchange Server 2013 Unified Messaging

#### After completing this module, students will be able to:

Design and implement Exchange Server 2013 Unified Messaging.

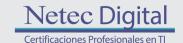

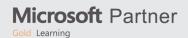

## Module 5: Designing and Implementing Message Transport Security

This module explains how to design and implement message transport security.

#### Lessons

- Overview of Messaging Policy and Compliance Requirements
- Designing and Implementing Transport Compliance
- Designing and Implementing AD RMS Integration with Exchange Server 2013

#### Lab: Designing and Implementing Message Transport Security

#### After completing this module, students will be able to:

Design and implement message transport security.

## **Module 6: Designing and Implementing Message Retention**

This module explains how to design and implement message retention in Exchange Server 2013.

#### Lessons

- Overview of Messaging Records Management and Archiving
- Designing In-Place Archiving
- Designing and Implementing Message Retention

#### **Lab: Designing and Implementing Message Retention**

#### After completing this module, students will be able to:

Design and implement message retention in Exchange Server 2013.

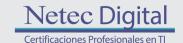

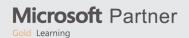

## Module 7: Designing and Implementing Messaging Compliance

This module explains how to design and implement messaging compliance.

#### Lessons

- Designing and Implementing Data Loss Prevention
- Designing and Implementing In-Place Hold
- Designing and Implementing In-Place eDiscovery

## **Lab: Designing and Implementing Messaging Compliance**

#### After completing this module, students will be able to:

Design and implement messaging compliance.

## Module 8: Designing and Implementing Administrative Security and Auditing

This module explains how to design and implement administrative security in an Exchange Server 2013 environment.

#### Lessons

- Designing and Implementing Role-Based Access Control (RBAC)
- Designing and Implementing Split Permissions
- Planning and Implementing Audit Logging

#### Lab: Designing and Implementing Administrative Security and Auditing

#### After completing this module, students will be able to:

• Design and implement administrative security in an Exchange Server 2013 environment.

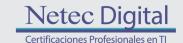

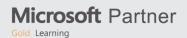

## Module 9: Managing Exchange Server 2013 with Exchange Management Shell

This module explains how to use Windows PowerShell 3.0 to manage Exchange Server 2013.

#### Lessons

- Overview of Windows PowerShell 3.0
- Managing Exchange Server Recipients by Using the Exchange Management Shell
- Using Windows PowerShell to Manage Exchange Server

#### Lab: Managing Microsoft Exchange Server 2013 by Using Exchange Management Shell

#### After completing this module, students will be able to:

Use Windows PowerShell 3.0 to manage Exchange Server 2013.

# Module 10: Designing and Implementing Integration with Microsoft Exchange Online

This module explains how to design and implement integration with Exchange Online.

#### Lessons

- Planning for Exchange Online
- Planning and Implementing the Migration to Exchange Online
- Planning to Coexist with Exchange Online

#### **Lab: Designing Integration with Exchange Online**

#### After completing this module, students will be able to:

Design and implement integration with Exchange Online.

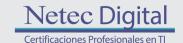

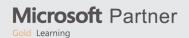

## Module 11: Designing and Implementing Messaging Coexistence

This module explains how to design and implement messaging coexistence.

#### Lessons

- Designing and Implementing Federation
- Designing Coexistence Between Exchange Server Organizations
- Designing and Implementing Cross-Forest Mailbox Moves

#### **Lab: Implementing Messaging Coexistence**

#### After completing this module, students will be able to:

Design and implement messaging coexistence.

## Module 12: Designing and Implementing Exchange Server Upgrades

This module explains how to design and implement upgrades from previous Exchange Server versions.

#### Lessons

- Planning the Upgrade from Previous Exchange Server Versions
- Implementing the Upgrade from Previous Exchange Versions

### Lab: Upgrading from Exchange Server 2010 to Exchange Server 2013

#### After completing this module, students will be able to:

Design and implement upgrades from previous Exchange Server versions.

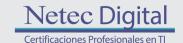

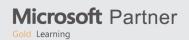

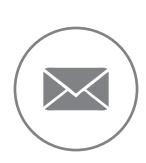

Para más información, contáctenos al correo: informes@netecdigital.com

www.netecdigital.com

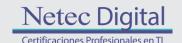

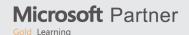